## **creole - Evolution #6673**

# **Ajouter et gérer un attribut de service "unmanaged"**

26/11/2013 10:07 - Joël Cuissinat

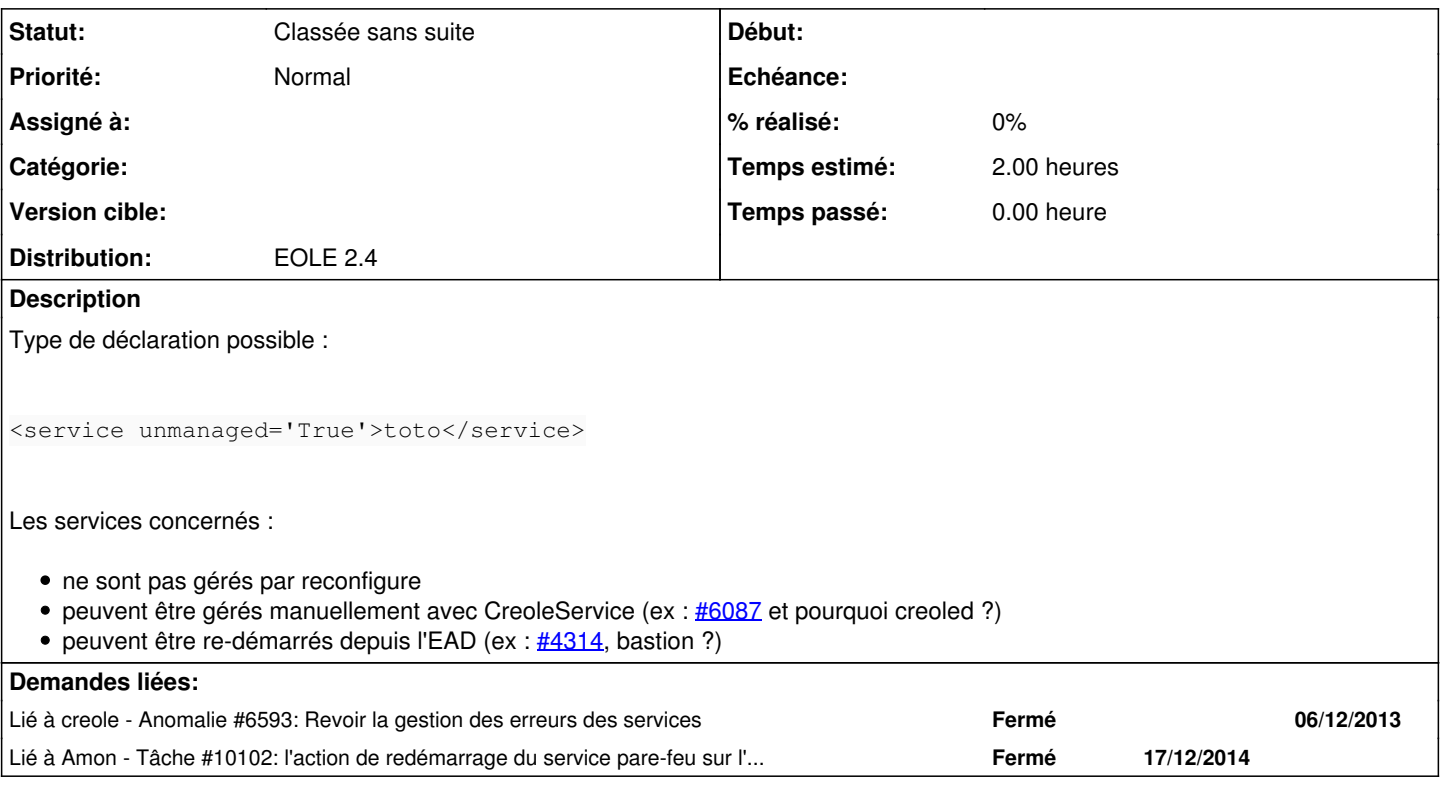

#### **Historique**

## **#1 - 26/11/2013 10:08 - Joël Cuissinat**

J'ai pas de cas d'utilisation mais de là à ce qu'il y en ai un qui nous sorte le *unmanaged\_if\_in* ! *(ah mince, c'est fait)*

### **#2 - 20/09/2016 14:16 - Luc Bourdot**

*- Statut changé de A étudier à Classée sans suite*